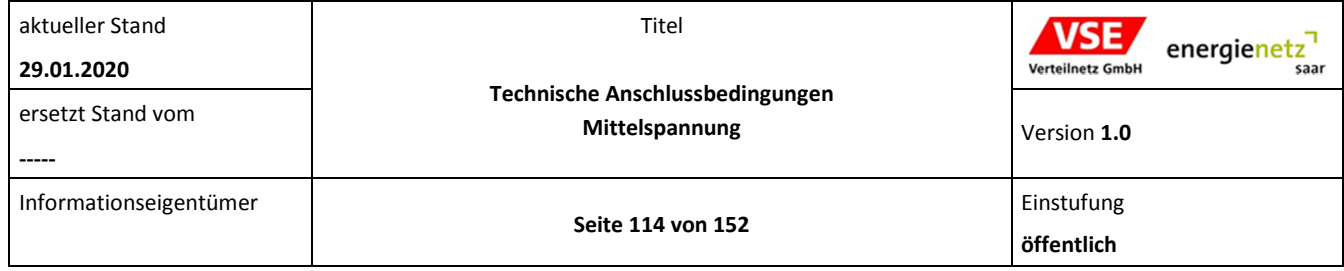

## **Anhang E.10 Inbetriebsetzungsprotokoll für Erzeugungseinheiten und Speicher**

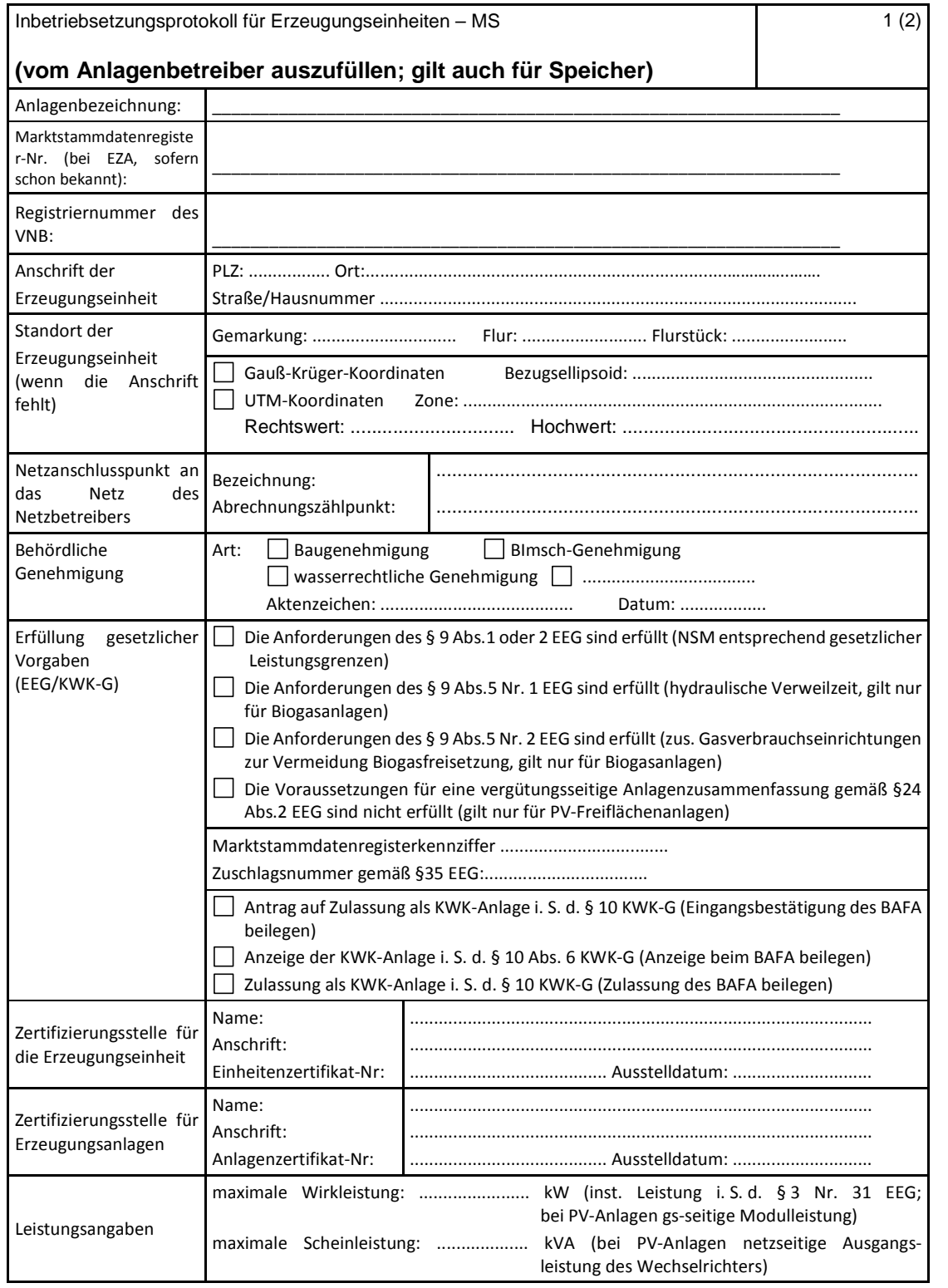

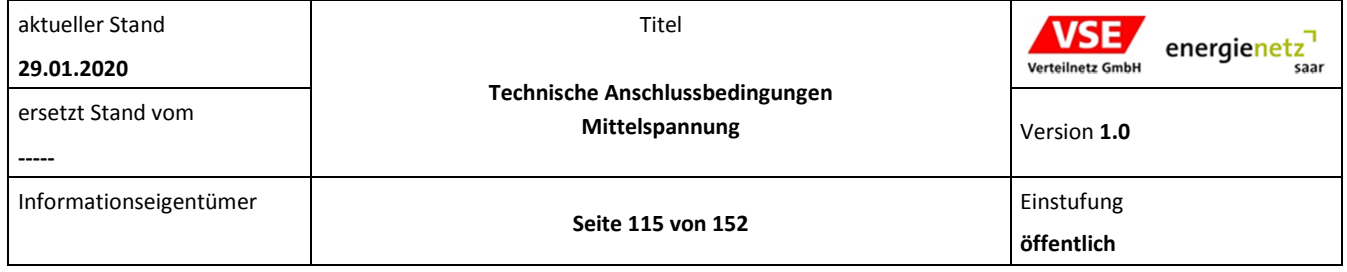

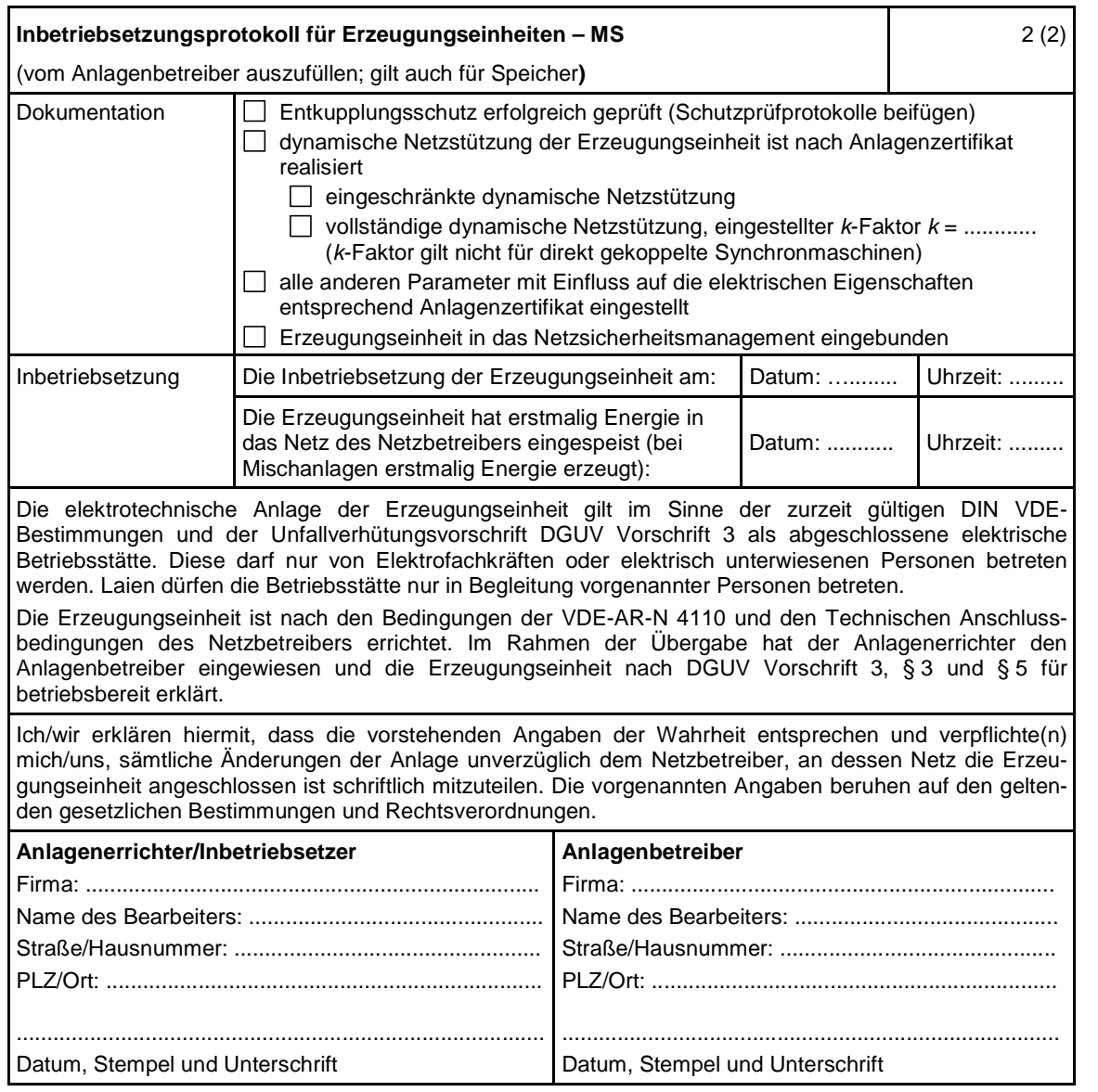